# **Making the Transition to MOVES**

**NTAQS Baltimore, Maryland August 14, 2008** 

> Gary Dolce US EPA

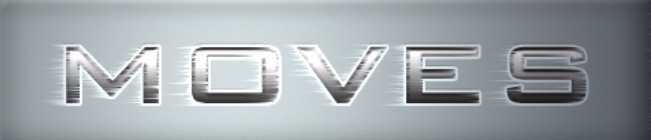

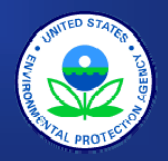

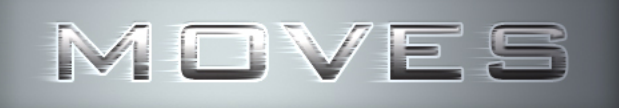

#### **Outline**

- z **What is MOVES?**
- **MOVES schedule and MOVES versions**
- **Easing the transition** 
	- Improvements in handling different geographic domains
	- Data importers
	- Guidance documents
	- Training
- z **What you can do to prepare**

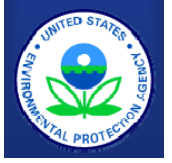

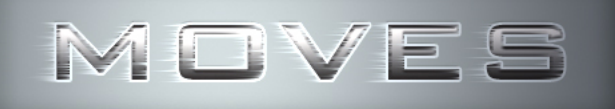

- $\bullet$ **MOtor Vehicle Emission Simulator**
- **State-of-the-art modeling framework**
- **Will replace current models (MOBILE & NONROAD) and expand capabilities**
- **Designed to allow easier incorporation of large amounts of in-use data from a variety of sources** 
	- MOBILE structure limited ability to incorporate new emissions data

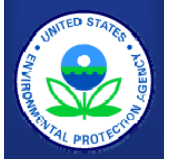

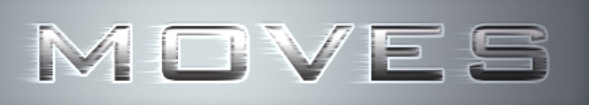

#### **MOVES – What's different from MOBILE6?**

- **Inventory estimation** 
	- VMT incorporated in calculation rather than post-processed
- **Designed for analysis at multiple scales**
- z **Emission rates on modal basis** 
	- MOBILE6 rates based on aggregate driving cycles
	- MOVES rates based on "operating modes"
- **Software framework**
- z **New data and methodologies**

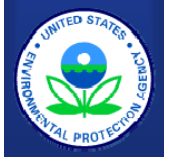

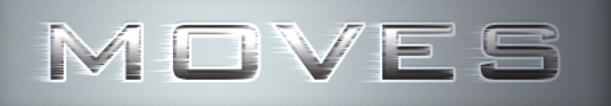

## **MOVES Schedule**

#### $\bullet$ **January 2005**

- MOVES2004 released
	- Includes energy consumption, greenhouse gases
- $\bullet$  **May 2007** 
	- MOVES Demo released
		- Basic structure of MOVES without criteria pollutant emission factors
- z **Late 2008** 
	- Planned release of draft MOVES2008
		- Add draft criteria pollutant emission factors
- $\bullet$  **Late 2009** 
	- Planned release of MOVES2009
		- Final highway vehicle criteria pollutant model
- $\bullet$  **2009+** 
	- Add nonroad emissions to MOVES

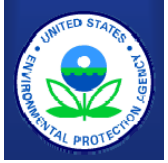

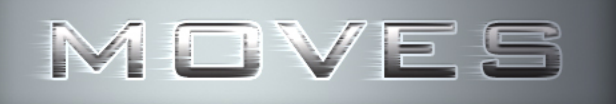

#### **MOVES Demo**

- z **Posted May 2007**
- **Has basic MOVES structure but not all functionality planned for later versions** 
	- Allow users to become familiar with basic operation of MOVES
	- Get early feedback from users
- z **Replaces MOVES2004 for on-road energy consumption, CO2, CH4, N2O, Well-To-Pump**
- **Has placeholder values for HC, CO, NOx, PM, SO4** 
	- Criteria pollutant results are meaningless
- $\bullet$  **Many features still incomplete** 
	- Difficult to change local inputs

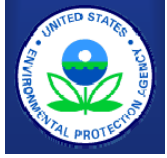

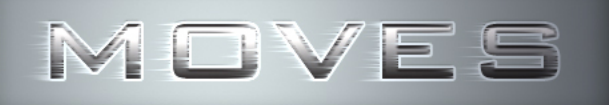

#### $\bullet$  **Developing draft MOVES2008 for release in late 2008**

- Adding criteria pollutant emission factor databases
- Adding additional features to simplify regional and project-level analysis for SIPs and conformity
	- Data importers
	- Improved domain handling capabilities

#### $\bullet$ **MOVES2008 will be a draft model**

- No official use requiring MOVES2008
- Followed by public review, revisions, training, and EPA guidance development
- May not include all data or features planned for MOVES2009

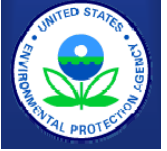

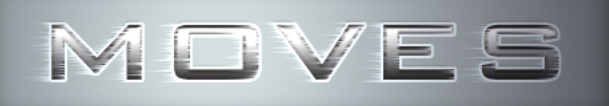

- $\bullet$ **MOVES2009 planned for release in late 2009**
- $\bullet$  **MOVES2009 will be official version of MOVES for on-road vehicles outside of California**
- **Use will be required for:** 
	- State Implementation Plans (SIPs)
	- Regional conformity analysis
		- Following regional conformity grace period of 3 to 24 months
	- Project level conformity analysis for PM and CO
		- Following project level conformity grace period which could be shorter than regional conformity grace period
	- NEPA analysis (e.g., air toxics)

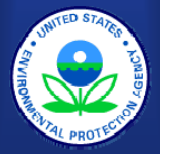

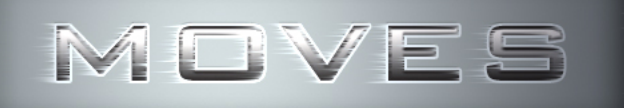

# **Easing the Transition to MOVES**

- **Improving handling of different domain sizes**
- $\bullet$ **Developing data importers to simplify data input**
- **Preparing guidance documents**
- $\bullet$ **Planning outreach and training**

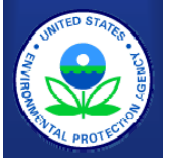

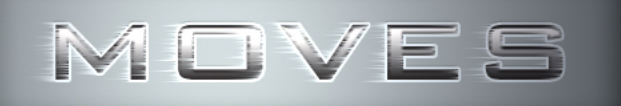

### **Levels of Analysis in MOVES**

- **MOVES is designed to work at macro, meso, and micro scales**
- **These translate into different geographic domains:** 
	- National
	- Nonattainment Area or County
	- Project
- z **Adding GUI for nonattainment area and project level analysis to allow users to specify local inputs**

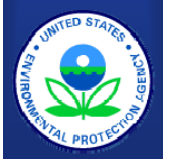

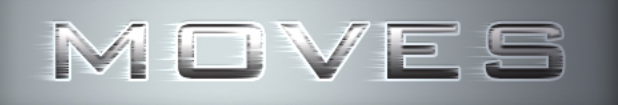

### **National Level**

- **Uses national default data with allocation to county level**
- **Primary use is broad-scale national analysis** 
	- e.g. EPA rulemakings for vehicle standards
	- Not appropriate for use in SIPs or conformity
- **Users can change inputs, but not easily at the county level**
- z **Output for nation, states, or counties**
- **MOVES Demo works best for this level of analysis**

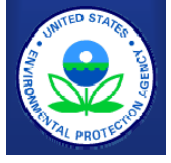

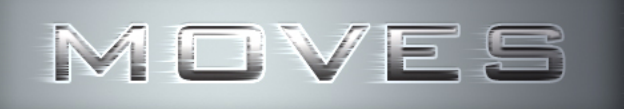

#### **Nonattainment Area or County Level**

- **Define a "domain" as a single county or group of counties**
- **Users input local environmental, fleet, and activity data similar to what is required in MOBILE**
- **May define subareas** 
	- individual counties within a group of counties
	- zones within a single county
- **Output is at the county level by road type**
- **This level of analysis will be appropriate for SIPs and regional conformity analyses**

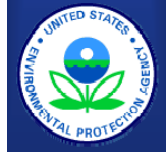

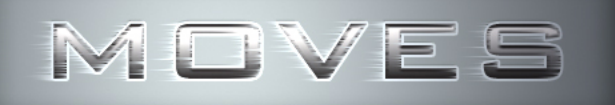

#### **Project Level**

- **Users will be able to define inputs at the project level as individual links in the project** 
	- Enter fleet and activity data specific to each link
	- Could enter detailed driving behavior by link
	- –Multiple links could be modeled in a single run
- **Users will also be able to input idle and start information if applicable for the type of project**
- **This level of analysis will be appropriate for project level conformity analyses**

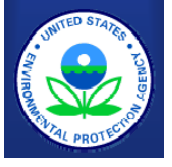

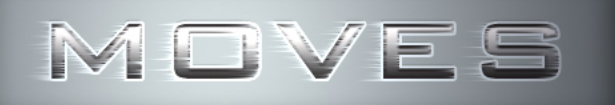

## **Look-up Table Output Option**

#### **• MOVES is an inventory model**

- designed to produce total emissions incorporating VMT by road and vehicle type
- **A look-up table output option allows users to produce running emission rates in grams per mile if want to post-process results as currently done with MOBILE** 
	- This output option will work at all levels national, nonattainment area, and project
	- EPA is considering g/hour output for non-running emissions

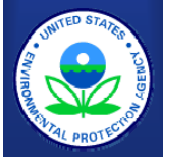

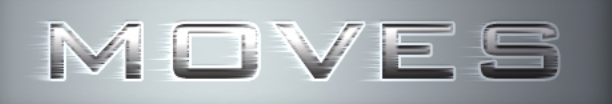

# **What Are MOVES Data Importers?**

- $\bullet$  **Software interfaces that can create alternate databases, tables, and data records for use by MOVES**
- $\bullet$  **Currently developing data importers to simplify creation of local input files in draft MOVES2008**
- $\bullet$  **Advantages** 
	- Do not require knowledge of database commands and syntax
	- Can assure the updates are made only to the appropriate tables
	- Can require complete information from users, preventing data gaps
	- Can include some error checks
	- Can be designed to convert data from MOBILE6 to MOVES format

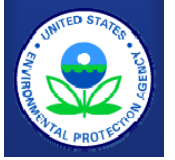

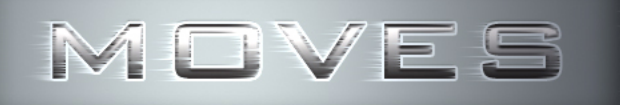

#### **Future Guidance Documents**

- z **EPA expects to release several guidance documents that will help with the transition for final MOVES** 
	- MOVES Tec hnical Guidance for SIPs and conformity
	- Project Level Conformity Guidance for PM
	- MOVES SIP and Conformity Policy Guidance
- **Will release draft guidance for comment sometime after release of MOVES2008**
- **Final guidance documents will be available when MOVES2009 is released**

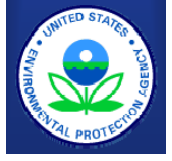

### **MOVES Technical Guidance for SIPs and Conformity**

- **Answers these questions:** 
	- When can model defaults be used?
	- When is local information needed?
	- What are acceptable sources of loc al information?
- **See MOBILE6.2 Technical Guidance for examples of past answers to these questions** 
	- Registration (age) distribution
	- Mileage accumulation

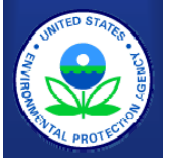

#### **Local Inputs vs. Defaults – Key Considerations**

- $\bullet$  **Does the input vary by location?** 
	- Some inputs are more likely to vary than others
- $\bullet$  **How sensitive is MOVES to changes in the input?** 
	- Take into account MOVES sensitivity analysis
- **•** Is local information available?
	- Ease or difficultly developing local information
	- Quality of local information
- z **As with MOBILE6, some local inputs will be required, some will be recommended, some will be optional, and some may be discouraged if local data in unreliable**

– Your feedback on availability and quality of local data is helpful

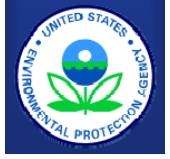

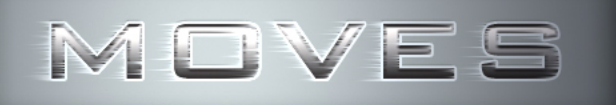

#### **Project Level Guidance for PM**

- **How to do project level analysis for PM2.5 and PM10 with MOVES for conformity**
- **Similar to Technical Guidance, but focused on specific needs for project level analysis**
- **Will also address how to use air quality dispersion models for project level conformity analysis**

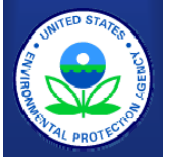

## **MOVES SIP and Conformity Policy Guidance**

- **Answers these questions:** 
	- When should MOVES be used for development of new SIPs?
	- When should MOVES be used for new conformity determinations?
		- Conformity grace period can be 3 to 24 months
	- Any other general policy questions for the transition from MOBILE to MOVES
- **Actual date that MOVES becomes official for SIP and conformity purposes is based on Federal Register notice announcing availability**

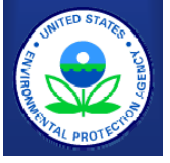

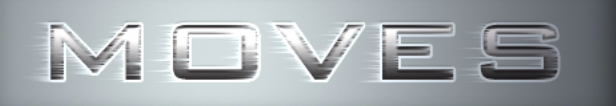

# **MOVES Outreach and Training**

- **EPA developing a joint training plan with FHWA**
- **Near-term outreach prior to release of draft MOVES2008** 
	- Focus on basic information to prepare users for transition
- **More detailed training after release of draft MOVES2008 focusing on use of MOVES for SIPs and conformity**
- z **We welcome comments on training needs and priorities**

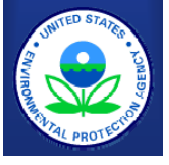

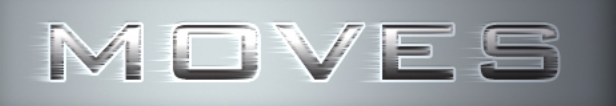

## **What Should You Do Now?**

- **Start learning to use MOVES as soon as possible** 
	- Don't wait for release o f MOVES2009
- **Update computer hardware** 
	- Dual-core processor (faster is better)
	- At least 1 GB memory (more is better)
	- At least 40 GB storage (more is better, output files can be very large )
	- Consider setting up a distributive network (specs of "master" computer are key)
	- Windows XP or 32-bit Vista
		- Current version of MySQL does not work on 64-bit Vista

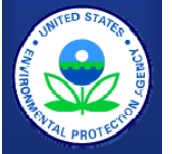

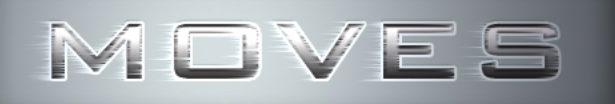

# **What Should You Do Now?**

- z **Provide feedback on MOVES Demo** 
	- Still time to let EPA know about possible bugs, other concerns
- **Build staff expertise in relational databases and MYSQL** 
	- May not be needed for typical runs, but should have an in house expert for more advanced analysis
- **Plan to attend MOVES training events after release of MOVES2008**
- **Subscribe to MOBILENEWS email list for MOVES updates**

**http://www.epa.gov/otaq/models/mobilelist.htm**

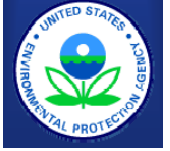

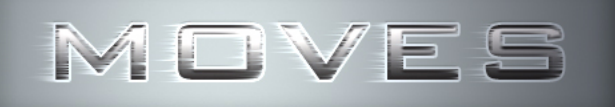

#### **Feedback**

#### z **We need your comments and ideas**

- Does MOVES meet your needs?
- What parts are easy/hard to use?
- **Official Comment Period:** 
	- Begins when MOVES2008 is released
	- Comments are most effective when obtained early
- **We are interested in your ideas to make MOVES better meet your needs**

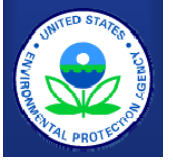

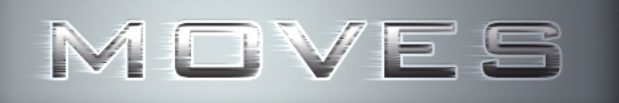

### **Questions or Comments?**

- **Send an email to mobile@epa.gov**
- $\bullet$  Send a letter to: **MOVES Model Comments US EPA NVFEL ASD 2000 Traverwood Dr. Ann Arbor, MI 48105**

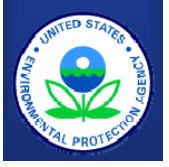